## Հավելվածի ներբեռնում

## Ուղեցույց

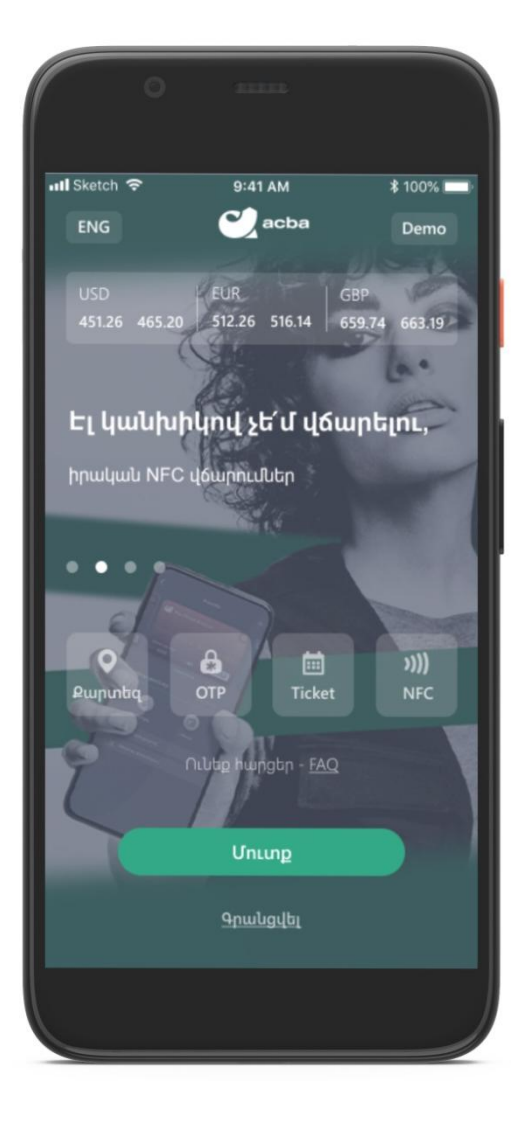

## **Հավելվածի ներբեռնում**

Եթե Դուք նախկինում օգտվել եք ACBA Mobile հավելվածից, ունեք ֆիզիկական տոկեն, որն ուզում եք փոխարինել հավելվածով կամ պարզապես ջնջել եք հավելվածը և նորն եք ներբեռնել, ապա անհրաժեշտ է Acba digital հավելվածից կատարել փոխարինում:

## Փոխարինում

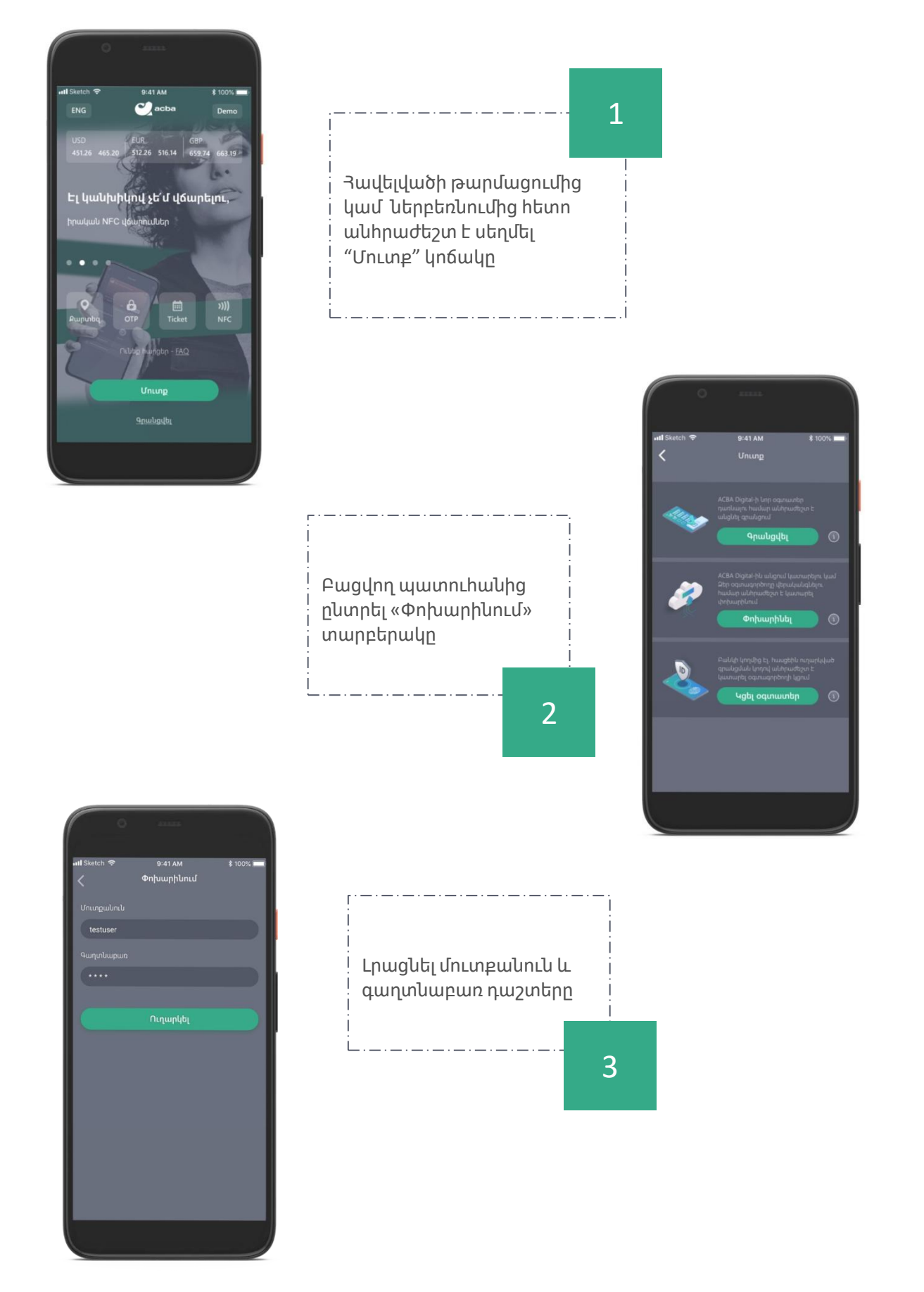

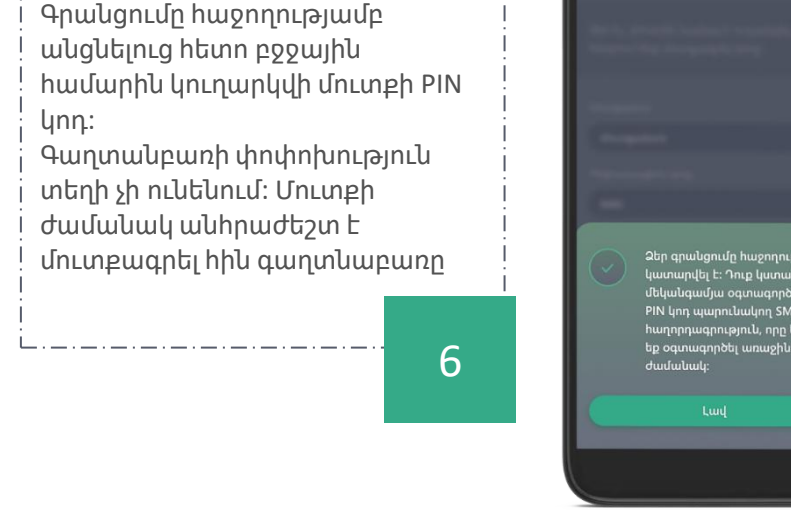

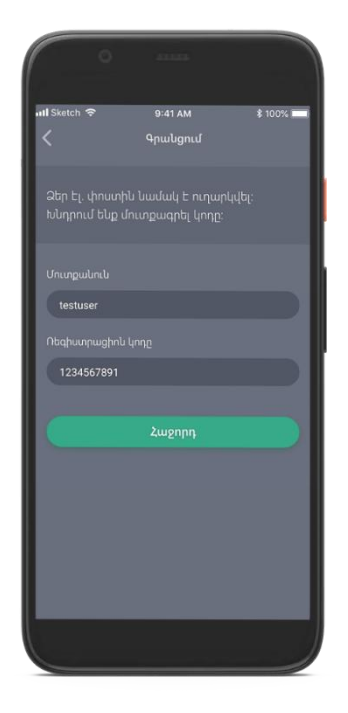

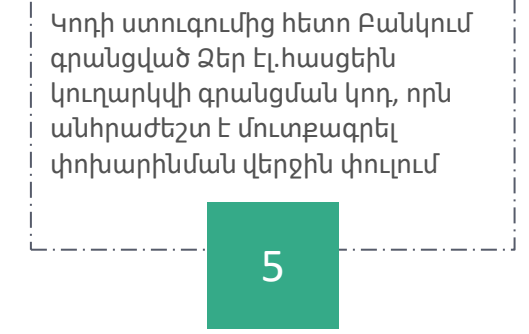

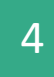

Բանկում գրանցված Ձեր բջջային համարին acba digital-ը կուղարկի վերստուգիչ կոդ, որն անհրաժեշտ է մուտքագրել բացված պատուհանում

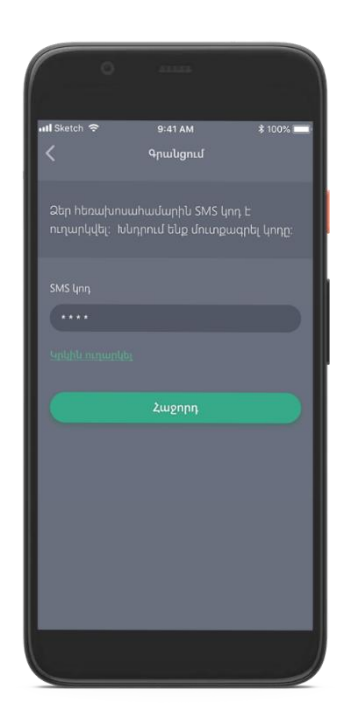